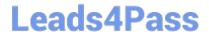

# ACMA\_6.1<sup>Q&As</sup>

Aruba Certified Mobility Associate 6.1

## Pass HP ACMA\_6.1 Exam with 100% Guarantee

Free Download Real Questions & Answers PDF and VCE file from:

https://www.leads4pass.com/acma\_6-1.html

100% Passing Guarantee 100% Money Back Assurance

Following Questions and Answers are all new published by HP Official Exam Center

- Instant Download After Purchase
- 100% Money Back Guarantee
- 365 Days Free Update
- 800,000+ Satisfied Customers

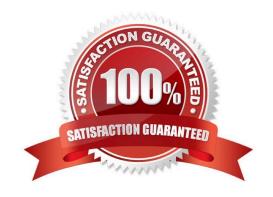

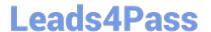

## **QUESTION 1**

| Which of the following | deployment types is NOT | a valid option when u | using the AP Wizard? |
|------------------------|-------------------------|-----------------------|----------------------|
|                        |                         |                       |                      |

- A. LAN
- B. Remote
- C. Roaming
- D. Remote Mesh
- E. LAN Mesh

Correct Answer: C

### **QUESTION 2**

Which ARM function converts APs with excess capacity into Air Monitors?

- A. Airtime fairness
- B. Coordinated access to a single channel
- C. Co-channel interference mitigation
- D. Client aware scanning
- E. Band Steering

Correct Answer: C

## **QUESTION 3**

Which of the following is true of an Aruba Mobility Controller acting as a layer 2 switch? (Select two):

- A. The Mobility Controller is the client\\'s default router.
- B. The Mobility Controller acts as a bridge.
- C. All stations must use the same VLAN
- D. Uplink ports on the Mobility Controller can use 802.1q tagging
- E. VLANs cannot have IP addresses

Correct Answer: BD

### **QUESTION 4**

## Leads4Pass

## https://www.leads4pass.com/acma\_6-1.html

2024 Latest leads4pass ACMA\_6.1 PDF and VCE dumps Download

| Where in the controller | would we configure | a wireless network | NOT to use encryption? |
|-------------------------|--------------------|--------------------|------------------------|
|                         |                    |                    |                        |

- A. AAA profile
- B. SSID profile
- C. ARM profile
- D. Radio profile
- E. VAP profile

Correct Answer: B

## **QUESTION 5**

What is NOT a basic configuration in the startup wizard when configuring a WLAN?

- A. SSID
- B. VLAN
- C. Radio Type
- D. Antenna Type
- E. Firewall Role

Correct Answer: D

ACMA 6.1 PDF Dumps

ACMA 6.1 VCE Dumps

ACMA 6.1 Study Guide